## **NETNL\* -- Licensing Messages**

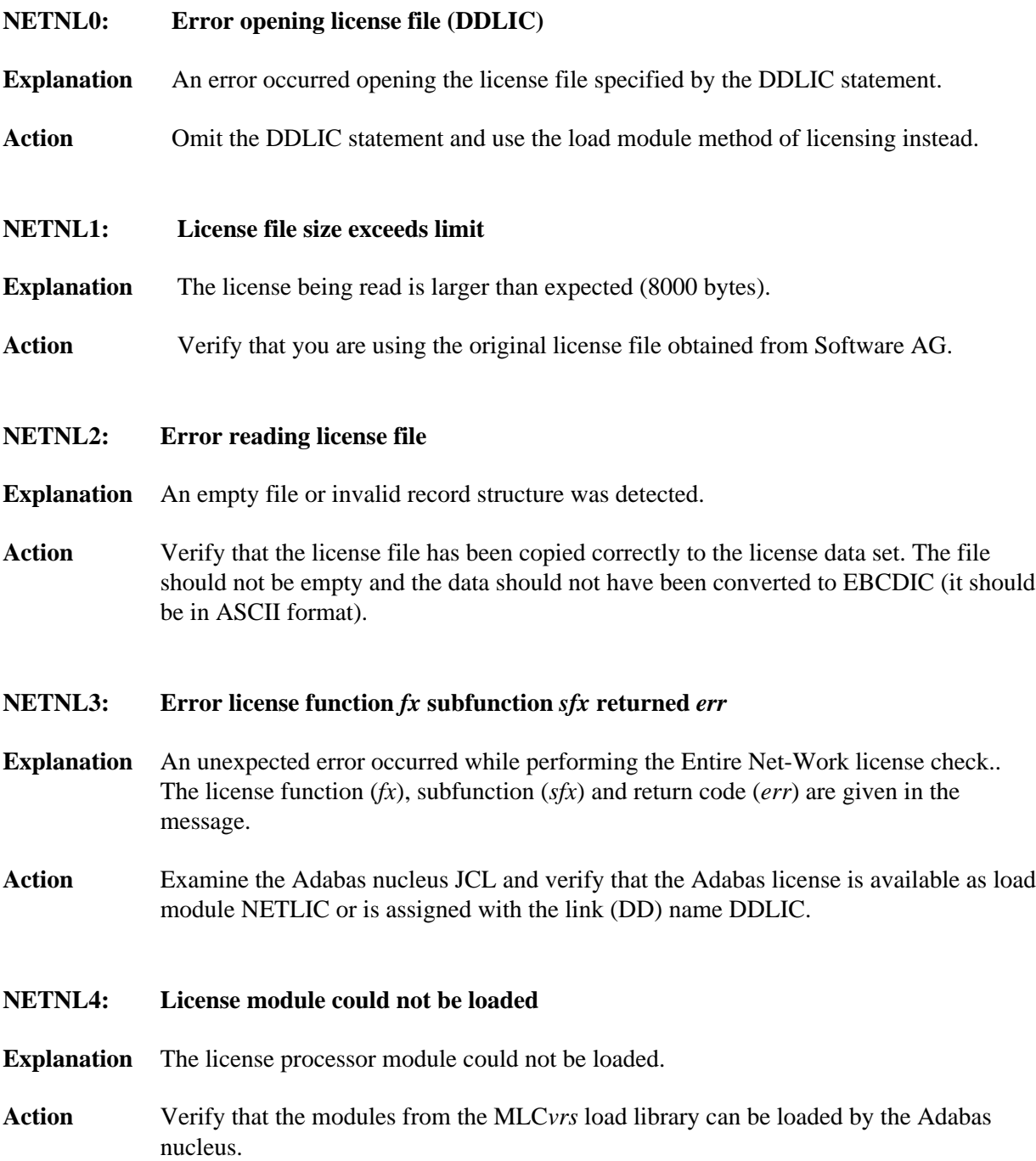

## **NETNL6: License check failed**

- **Explanation** The license file is physically correct, but some license property was found that did not match your Adabas nucleus execution environment. This is a final message, accompanied by another message specifying details of the failure. The Adabas nucleus is started.
- Action Contact your Software AG sales representative to resolve the discrepancy between your license file and your execution environment.

## **NETNL7: License check completed**

- **Explanation** The license check completed successfully and the Adabas nucleus is started.
- Action No action is required for this informational message.

## **NETNL9: NETLIC license could not be loaded**

- **Explanation** The NETLIC license module could not be loaded.
- Action Verify that the installation of the license file occurred correctly. For more information, read about the Adabas database installation steps for your operating environment. If problems persist, contact your Software AG technical support representative for assistance.